## **API Call-**

API call- 2 :

```
1. 
2. 
  XML (. "XSD ")
  DOM JSON.
```
## , XML :

```
\verb|<ELEMENT_1 \text{ ATTRIBUTE_1=VALUE_1, \dots, ATTRIBUTE_N=VALU E_N|... CONTENT
</ELEMENT_1>
...
\leqELEMENT_N \ldots>
... CONTENT
< / {\tt ELEMENT_N>}
```
## CONTENT .

JSON :

```
\bar{\Gamma} {
     "_name":"ELEMENT_1",
     "_attributes": {"ATTRIBUTE_1":"VALUE_1", ... "ATTRIBUTE_N":"VALUE_N"},
     "_content": CONTENT
     },
     ...
     {
     "_name":"ELEMENT_N",
     "_content": CONTENT
     }
]
```
## xml:

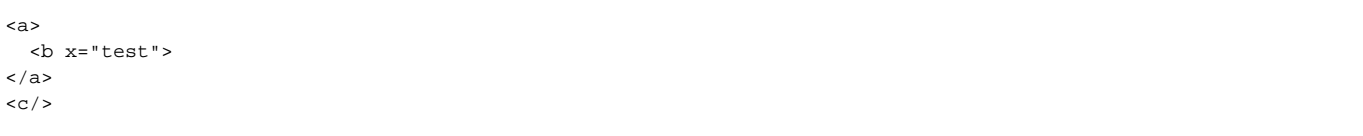

JSON:

```
\mathfrak{g} {
          "_name":"a",
          "_content": [
              \{ "_name":"b",
                    "_attributes":{"x":"test"}
               }
          ]
     },
     {
          "_name":"c" 
     }
\bar{1}
```
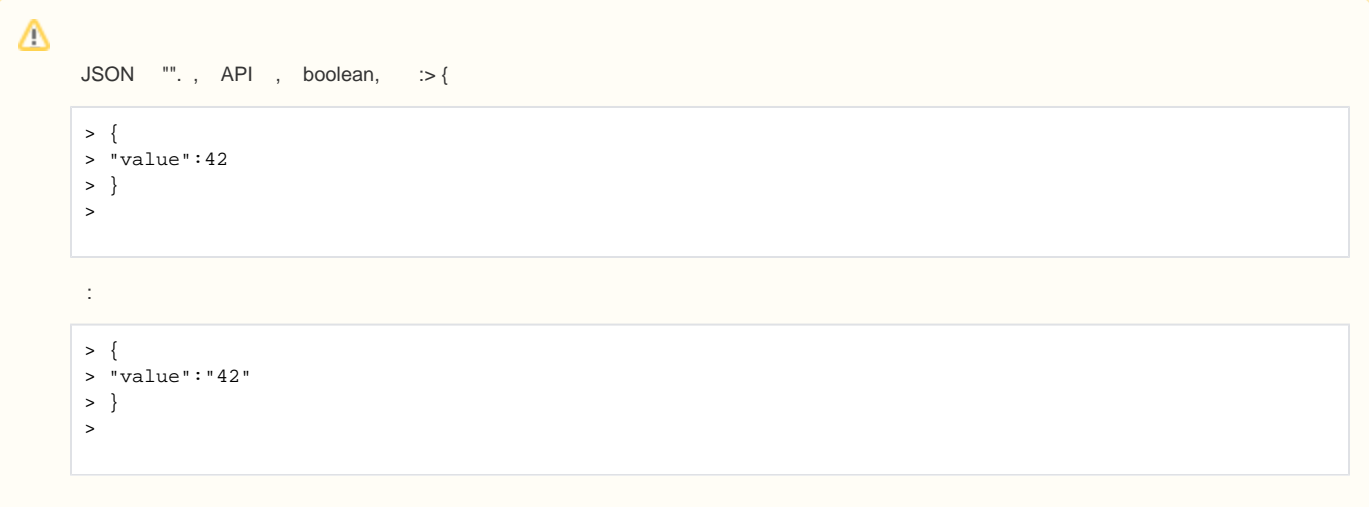

 $\bullet$  C XML  $\quad$